<span id="page-0-0"></span>

#### **Einführung in Datenbanken**

# **Ubung 5: Relationaler DB-Entwurf, ¨ Einfache Anfragen**

Prof. Dr. Stefan Brass PD Dr. Alexander Hinneburg Martin-Luther-Universität Halle-Wittenberg Wintersemester 2020/21

[http://www.informatik.uni-halle.de/˜brass/db20/](http://www.informatik.uni-halle.de/~brass/db20/)

Stefan Brass: Einf. in Datenbanken: Übung 5. Einfache Anfragen ← ロ ▶ ← ラ ▶ ← ミ ▶ ← ミ → つへぐ 5-1 / 37

<span id="page-1-0"></span>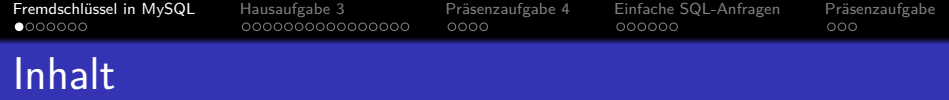

- 1 Fremdschlüssel in MySQL
- <sup>2</sup> [Hausaufgabe 3](#page-8-0)
- 3 Präsenzaufgabe 4
- <sup>4</sup> [Einfache SQL-Anfragen](#page-28-0)

#### 5 Präsenzaufgabe

Stefan Brass: Einf. in Datenbanken: Übung 5. Einfache Anfragen ★ ロ ▶ ★ ⑦ ▶ ★ ミ ▶ < ミ ▶ │ ミ → つ Q ① │ 5-2 / 37

## <span id="page-2-0"></span>DBMS auf eigenem Rechner?

- Haben Sie PostgreSQL auf einem eigenen Rechner installiert? Ja/Nein-Umfrage.
- Gab es Schwierigkeiten bei der Installation?
- Haben Sie ein anderes DBMS auf einem eigenen Rechner?
	- A. Oracle, Microsoft SQL Server oder IBM DB2
	- B. MySQL/MariaDB
	- C. SQLite
	- D. Sonstiges (welches?)
	- E. Keins

Bei mehreren kreuzen Sie das erste an.

Stefan Brass: Einf. in Datenbanken: Übung 5. Einfache Anfragen ← ロ ▶ ← ラ ▶ ← ミ ▶ ← ミ → つ Q <mark>◇ - 5-3 / 37</mark>

### <span id="page-3-0"></span>Fremdschlüssel in  $MySQL/MariaDB(1)$

In MySQL/MariaDB muss man die Spalten der referenzierten Relation angeben (auch für Verweis auf Primärschlüssel):

CREATE TABLE BEWERTUNGEN(

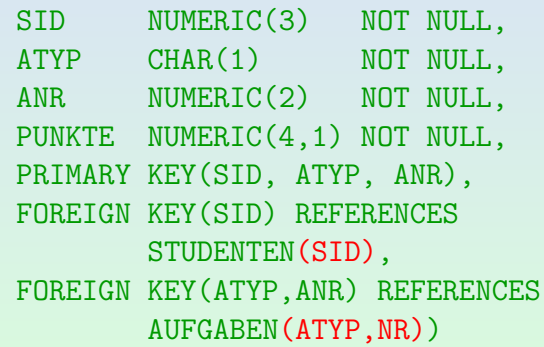

Nach dem SQL-Standard und in den anderen mir bekannten Systemen kann man das tun, [mus](#page-2-0)[s](#page-4-0) [e](#page-2-0)[s](#page-3-0) [a](#page-4-0)[b](#page-1-0)[e](#page-2-0)[r](#page-7-0)[n](#page-0-0)[ic](#page-1-0)[h](#page-7-0)[t](#page-8-0)[.](#page-0-0)

Stefan Brass: Einf. in Datenbanken: Übung 5. Einfache Anfragen ← ロ ▶ ← ラ ▶ ← ミ ▶ ← ミ → つへぐ 5-4 / 37

<span id="page-4-0"></span>[Fremdschlussel in MySQL](#page-1-0) ¨ [Hausaufgabe 3](#page-8-0) [Pr¨asenzaufgabe 4](#page-24-0) [Einfache SQL-Anfragen](#page-28-0) [Pr¨asenzaufgabe](#page-34-0)  $0000$  $000000$ Fremdschlüssel in MySQL/MariaDB (2)

- $\bullet$  create table r(a numeric(1) not null, primary key(a));
- $\bullet$  insert into r values  $(1)$ ;
- $\bullet$  create table s(a numeric(1) not null, foreign key(a) references r); ERROR 1005 (HY000): Can't create table 'sb.s' (errno: 150)
- $\bullet$  create table s(a numeric(1) not null, foreign key(a) references  $r(a)$ ; Das funktioniert.
- Was könnte man jetzt tun, um die Wirkung des Fremdschlüssels auszuprobieren?

 $0000$ 

### <span id="page-5-0"></span>Fremdschlüssel in MySQL/MariaDB (3)

$$
\begin{array}{c}\n\text{or } \left(\underline{a}\right) \\
s\left(a \rightarrow r\right)\n\end{array}
$$

• r enthält eine Zeile, und s ist bisher leer.

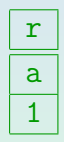

- Wie prüfen Sie, ob der Fremdschlüssel überwacht wird?
	- A. insert into s values (1);
	- B. insert into s values (2);
	- C. insert into r values (2);
	- D. delete from  $r$  where  $a = 1$ ;

Stefan Brass: Einf. in Datenbanken: Übung 5. Einfache Anfragen · • △ □ ▶ △ □ ▶ △ 큰 ▶ △ 큰 ▶ ○ 국 ○ **5-6 / 37** 

#### <span id="page-6-0"></span>Fremdschlüssel in MySQL/MariaDB (4)

 $\bullet$  insert into s values  $(2)$ ; ERROR 1452 (23000): Cannot add or update a child row: a foreign key constraint fails ('sb'.'s', CONSTRAINT 's\_ibfk\_1' FOREIGN KEY ('a') REFERENCES 'r' ('a'))

In MySQL werden Delimited Identifier mit "Backticks" geschrieben: '...'.

• Es hängt an der Storage Engine, ob Fremdschlüssel überwacht werden.

Inzwischen ist InnoDB Default, die Fremdschlüssel unterstützt.

Wenn man die kürzere "Column Constraint" Syntax für  $V$ em man die Karzere "Goramm Gonstramt" Syntax Fremdschlüssel wählt  $(\rightarrow$  Sommersemester) ignoriert MariaDB 5.5.68 stillschweigend den Fremdschlüssel! create table  $s(a$  numeric(1) not null references  $r(a)$ ); **Dann gibt es die obige Fehlermeldung [nic](#page-5-0)[ht.](#page-7-0) [F](#page-5-0)[S](#page-6-0) [fe](#page-7-0)[h](#page-1-0)[lt](#page-2-0) [i](#page-7-0)[n](#page-8-0) [s](#page-0-0)h[o](#page-7-0)[w](#page-8-0) [c](#page-0-0)[reat](#page-36-0)e table s**<br>Datenbanken: Übung 5. Finfache Anfragen steller sich sich sich sich in Steller sich sich sich sich sich sich sich

#### <span id="page-7-0"></span>Delimited Identifier in MySQL/MariaDB

 $\bullet$  create table "r"("a" numeric(1)):

ERROR 1064 (42000): You have an error in your SQL syntax; check the manual that corresponds to your MariaDB server version for the right syntax to use near '"r"("a" numeric(1))' at line 1

In MySQL/MariaDB wird normalerweise "..." als Zeichenkette interpretiert. Man kann die Option (" SQL Mode") ANSI\_QUOTES setzen, damit sich MySQL/MariaDB in dieser Beziehung standard-konform verhält.

#### Z.B. in PostgreSQL funktioniert das problemlos.

PostgreSQL versteht die "Backticks" '...' nicht, die sind aber auch im Standard nicht vorgesehen.

<span id="page-8-0"></span>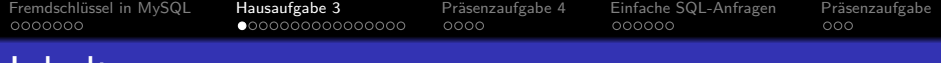

#### Inhalt

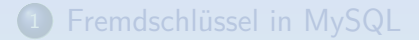

#### <sup>2</sup> [Hausaufgabe 3](#page-8-0)

#### Präsenzaufgabe 4

[Einfache SQL-Anfragen](#page-28-0)

#### Präsenzaufgabe

Stefan Brass: Einf. in Datenbanken: Übung 5. Einfache Anfragen ヾロトヾ*曰* トヾミ トヾミ ト゜ミ つへぐ 5-9 / 37

### <span id="page-9-0"></span>Hausaufgabe 3: Relationaler DB-Entwurf (1)

- Entwickeln Sie ein relationales Datenbank-Schema für Raumreservierungen in der Universität.
- Für jeden Raum (z.B. Hörsaal)
	- Gebäude (Kürzel), z.B. VSP1.
	- Raum-Nummer, z.B. 328.
	- Anzahl Plätze unter Corona-Bedingungen (Kapazität), z.B. 33.
	- Gibt es ein automatisches Aufzeichnungssystem  $(ia/nein)?$

Räume werden identifiziert über Gebäude und Raum-Nummer.

RAUM(GEB, RNR, PLAETZE, AUFZEICHNUNG)

### <span id="page-10-0"></span>Hausaufgabe 3: Relationaler DB-Entwurf (2)

Alternativen:

- Raum(RaumNr,Gebaeude,AnzahlPlaetze,autoRecord)
	- lch würde die größere Einheit "Gebaeude" vor der<br>…nterreerdaster Einheit, BeumNr" enerdnen untergeordneten Einheit "RaumNr" anordnen.<br>.
	- Die von Java bekannte "Kamelhöcker-Schreibweise"<br>(Crees (Klein) funktioniert hei SOL nicht sut: (Gross/Klein) funktioniert bei SQL nicht gut: Im Systemkatalog steht alles in Kleinbuchstaben. Bei PostgreSQL. Bei Oracle alles in Großbuchstaben. Besser "\_".
- Räume(Gebäude, RaumNummer, Kapazität, Aufzeichnungssystem)
	- Ich würde in den Tabellen- und Spaltennamen besser nur ASCII-Zeichen verwenden, keine Umlaute.

Aber vielleicht ist das eine Frage des Alters. Inzwischen müsste es ja

gehen. Eventuell Probleme mit [ISO](#page-9-0) [L](#page-11-0)[at](#page-9-0)[in](#page-10-0) [1](#page-11-0) [v](#page-8-0)[s.](#page-9-0)[U](#page-24-0)[T](#page-7-0)[F](#page-8-0)[-](#page-23-0)[8?](#page-24-0)<br>Nen: Übung 5. Finfache Anfragen<br> $\overline{S} \rightarrow \overline{S} \rightarrow \overline{S} \rightarrow \overline{S} \rightarrow \overline{S} \rightarrow \overline{S}$   $\rightarrow \infty$  5-11/37

 $0000$ 

 $000000$ 

### <span id="page-11-0"></span>Hausaufgabe 3: Relationaler DB-Entwurf (3)

- Dozenten und Dozentinnen (Lehr-Personal) als Ansprechpartner für Lehrveranstaltungen:
	- Nummer zur eindeutigen Identifizierung
	- Anrede (Herr/Frau/...) (kann auch leer bleiben) (oder null)
	- Titel (z.B. "Prof. Dr.")
	- Vorname
	- Name
	- EMail-Adresse
	- Telefon (optional)
	- **a** Institut

DOZENT(DNR, ANREDE, TITEL, VORNAME, NACHNAME, EMAIL, TEL◦, INSTITUT)

Stefan Brass: Einf. in Datenbanken: Übung 5. Einfache Anfragen  $\longleftrightarrow$   $\overline{1}$   $\rightarrow$   $\overline{3}$   $\rightarrow$   $\overline{4}$   $\rightarrow$   $\overline{4}$   $\rightarrow$   $\overline{4}$   $\rightarrow$   $\overline{2}$   $\rightarrow$   $\overline{4}$   $\rightarrow$   $\overline{5}$  -12/37

### Hausaufgabe 3: Relationaler DB-Entwurf (4)

Alternativen:

- DozentIn(Nummer, Anrede, Titel, Vorname, Name, E-Mail-Adresse, Telefon◦, Institut)
	- Die Datenbank macht daraus dozentin oder DOZENTIN (nicht geschlechtsneural)
	- DOZENT\_IN, "DozentIn", "DOZENT\*IN", "DOZENT/IN", LEHRENDE (Plural!), DOZ, LEHRPERSONAL, LEHRPERSON Was würden Sie in Java als Klassennamen verwenden? DB vs. UI.
	- COMMENT ON TABLE DOZENT IS
		- 'Gemeint sind Dozentinnen und Dozenten ' ||
		- '(generisches Maskulinum)';

Kann man im Systemkatalog nachschauen. Nicht im SQL Standard.

• Bindestrich ginge nicht in SQL-Bezeichnern

 $0000$ 

 $000000$ 

### <span id="page-13-0"></span>Hausaufgabe 3: Relationaler DB-Entwurf (5)

- Für jede Lehrveranstaltung:
	- Nummer der Lehrveranstaltung (zur eindeutigen Identifikation).
	- Name der Lehrveranstaltung
	- Dozent/Dozentin der Lehrveranstaltung (Ansprechpartner)
- $\bullet$  LV(LNR, NAME, DNR  $\rightarrow$  DOZENT)

Stefan Brass: Einf. in Datenbanken: Übung 5. Einfache Anfragen · • 지금 지수를 시작하기 등 19 시간 5-14 / 37

### <span id="page-14-0"></span>Hausaufgabe 3: Relationaler DB-Entwurf (6)

Alternativen:

- Lehrveranstaltung(Nummer\_Lehrveranstaltung, Personal\_Nummer→Lehr\_Personal, Bezeichnung)
	- **•** Etwas lang.
	- Besser konsistent "Nummer" vorne oder hinten.<br>.
- lehrveranstaltung(LEHRNO, name, ANSPRECHPARTNER◦→dozenten)
	- "N0": nur in Englisch übliche Abkürzung (lat. "numero").
	- Obwohl Groß-/Kleinschreibung letztendlich vom DBMS eliminiert wird: In der Dokumentation bitte einheitlich.
	- Singular/Plural für Tabellennamen konsistent verwenden.
	- Nullwert für Ansprechpartne[r i](#page-13-0)s[t](#page-15-0) [u](#page-15-0)[nz](#page-14-0)u[l](#page-8-0)ä[s](#page-23-0)[si](#page-24-0)[g](#page-7-0)[e](#page-8-0)[V](#page-24-0)[er](#page-0-0)[bes](#page-36-0)serung.

 $0000$ 

 $000000$ 

### <span id="page-15-0"></span>Hausaufgabe 3: Relationaler DB-Entwurf (7)

- Die Reservierung der Räume. In dieser Aufgabe geht es nur um regelmäßige Reservierungen für alle Semesterwochen, z.B. immer montags, 10:30–12:00.
	- Raum
	- Wochentag (Mo, Di, . . . , Sa, So)
	- Start-Uhrzeit

Die Reservierung erfolgt dann immer für 90 min, deswegen braucht keine End-Uhrzeit gespeichert zu werden.

- **•** Lehrveranstaltung.
- Optionaler Kommentar, z.B. "Übungsgruppe 2".

#### $\bullet$  BELEGUNG((GEB, RNR)  $\rightarrow$  RAUM, TAG, ZEIT,  $LNR \rightarrow LV$ , KOMMENTAR<sup>o</sup>)

Stefan Brass: Einf. in Datenbanken: Übung 5. Einfache Anfragen  $S = \Box$  5  $\Box$  5  $\Box$  5  $\Box$  5  $\Box$  5  $\Box$  5  $\Box$  5  $\Box$  5  $\Box$  5  $\Box$  5  $\Box$  5  $\Box$  5  $\Box$  5  $\Box$  5  $\Box$  5  $\Box$  5  $\Box$  5  $\Box$  5  $\Box$  5  $\Box$  5  $\Box$  5  $\Box$  5  $\$ 

 $0000$ 

 $000000$ 

### Hausaufgabe 3: Relationaler DB-Entwurf (8)

Beispiel-Abgaben:

- Reservierung((facility,room)  $\rightarrow$  Raum, startTime, dayOfWeek, class  $\rightarrow$  Lehrveranstaltung, comment◦)
	- Englisch ist prinzipiell möglich, aber dann bitte einheitlich.

In einem Softwareprojekt macht die Internationalisierung wohl Sinn, aber wenn der Kunde/Anwender deutsch spricht, haben Sie eventuell Probleme, Fachbegriffe zu übersetzen. Vielleicht sollte man die deutschen Worte wenigstens in der Dokumentation nennen, wenn es nicht offensichtlich ist.

• Welche Möglichkeit gibt dieser Schlüssel?

 $0000$ 

 $000000$ 

### Hausaufgabe 3: Relationaler DB-Entwurf (9)

Beispiel-Abgaben, Forts.:

- $\bullet$  RESERVIERUNG((GEBÄUDE, NR)  $\rightarrow$  Raum, TAG, STARTZEIT, LEHRVERANSTALTUNG→LEHRVERANSTALTUNG, KOMMENTAR<sup>o</sup>)
	- Warum ist der Schlüssel falsch?
	- Im Prinzip ist möglich, dass Spalten wie Tabellen heißen. Man sollte das aber besser vermeiden.
	- Es ist nicht verlangt, dass die Namen von Fremdschlüssel-Attributen mit den Namen der Primärschlüssel-Attribute übereinstimmen.

Es ist weder in SQL noch in dieser Notation verlangt, dass die Spalten beim Fremdschlüssel angegeben werden (bei Referenz auf Primärschlüssel).

### Hausaufgabe 3: Relationaler DB-Entwurf (10)

- " Termine haben." ■ "Eine Lehrveranstaltung kann mehrere wöchentliche
	- Deswegen kann die LV-Nummer nicht Schlüssel sein.
- " Lehrveranstaltung belegt sein." Ein Raum kann zur gleichen Zeit nur durch eine
	- Deswegen reicht Raum-Identifikation (Gebäude, Nr), Wochentag und Zeit zur eindeutigen Identifikation.
- " unterschiedlichen Veranstaltungen belegt sein." ● "Ein Raum kann zu verschiedenen Zeiten natürlich von
	- Deswegen ist die Raum-Identifikation alleine nicht Schlüssel.
- Es versteht sich von selbst, dass zur gleichen Zeit in unterschiedlichen Räumen Lehrveranstaltungen möglich sind.

#### Hausaufgabe 3: Relationaler DB-Entwurf (11)

• Es wäre noch zu klären, ob eine Lehrveranstaltung gleichzeitig Termine in verschiedenen Räumen haben kann.

Etwa mehrere parallele Übungsgruppen — aber wäre das die gleiche Lehrveranstaltung, oder ist jede Übungsgruppe eine eigene Lehrveranstaltung?

• Falls nicht, wären auch die Lehrveranstaltungs-Nummer, Tag und Zeit zusammen ein Schlüssel.

Da kein Schlüssel den anderen logisch impliziert (keiner ist eine Obermenge des anderen), müsste man beide Schlüssel angeben. Natürlich kann nur einer Primärschlüssel sein

Leider sagt die Aufgabe nichts dazu.

Sie hätten natürlich fragen können.

### Hausaufgabe 3: Relationaler DB-Entwurf (12)

• Mit Schlüsseln kann man überlappende Termine nicht ausschließen.

> Der Schlüssel garantiert nur, dass es nicht zwei Einträge für den gleichen Raum am gleichen Tag mit der gleichen Start-Uhrzeit gibt. Eine Start-Uhrzeit eine Minute später wäre aber möglich. Das könnte man z.B. mit Triggern verhindern, die in der Fortsetzungs-Vorlesung im Sommer besprochen werden. Trigger sind Programmstücke, die bei einem auslösenden Ereignis (z.B. einer Einfügung in die Reservierungs-Tabelle) automatisch ausgeführt werden.

**•** Bei der Aufgabe wird angenommen, dass durch das feste Zeitraster und die Standard-Dauer von 90min partiell uberlappende Termine ausgeschlossen werden. ¨

Es war nicht verlangt, das Zeitraster zu überwachen. Das wäre aber möglich mit einem Fremdschlüssel auf eine Tabelle ZEIT\_RASTER(ZEIT), in der nur die erlaubten Zeiten eingetragen sind. Alternative: CHECK-Constraint  $(\rightarrow$  Sommer).

## Hausaufgabe 3: CREATE TABLE (1)

CREATE TABLE RESERVIERUNG( GEBAUEDE VARCHAR(10) NOT NULL, RAUMNR NUMERIC(4) NOT NULL, WOCHENTAG CHAR(2) NOT NULL, STARTZEIT NUMERIC(4) NOT NULL, LVNR NUMERIC(7) NOT NULL, KOMMENTAR VARCHAR(255), PRIMARY KEY (GEBAUEDE, RAUMNR, WOCHENTAG, STARTZEIT), FOREIGN KEY (GEBAUEDE,RAUMNR) REFERENCES RAUM, FOREIGN KEY (LVNR) REFERENCES LEHRVERANSTALTUNG, CHECK(STARTZEIT IN (0730, 0900, 1030, 1200, 1330, 1500, 1630, 1800))); Stefan Brass: Einf. in Datenbanken: Übung 5. Einfache Anfragen (ロ ) (ワ ) (ミ ) (ミ ) ミ つ Q ( 5-22 / 37

 $0000$ 

000000

 $000$ 

### Hausaufgabe 3: CREATE TABLE (2)

Es war dazu geschrieben:

// Kommentar: Startzeit im Format HHMM Das ist ein Syntaxfehler. Kommentar in SQL: --.

• Der CHECK-Constraint war natürlich nicht verlangt.

Er stellt sicher, dass Startzeit nur einen der explizit aufgelisteten Werte annehmen kann. SQL verwendet hier (...) als Mengenklammern {*. . .*}. IN-Bedingungen werden in dieser Vorlesung noch fur Anfragen besprochen. ¨

• Man könnte auch den Typ CHAR(5) mit Konstanten der Form '09:00' verwenden.

Man muss die Stunden dann immer zweistellig schreiben, damit die Sortierung klappt: '9:00' > '18:00' gilt in PostgreSQL (wegen '9' > '1') und auch '1:00' > '12:00' ( " :" steht im ASCII-Code nach den Ziffern).

 $0000$ 

000000

# <span id="page-23-0"></span>Hausaufgabe 3: CREATE TABLE (3)

- **Besser ist natürlich der Datentyp TIME.** [\[https://www.postgresql.org/docs/9.3/datatype-datetime.html\]](https://www.postgresql.org/docs/9.3/datatype-datetime.html)
- Er enthält bei PostgreSQL Stunden, Minuten, Sekunden, und Microsekunden (6 Nachkommastellen). Gültige Werte sind von  $00:00:00$  bis  $24:00:00$ .

Man kann die Anzahl der Nachkommastellen für die Sekunden angeben, z.B. auch TIME(0), wenn nur ganze Sekunden gespeichert werden sollen. Nach dem SQL-92 Standard sollte das der Default sein, aber bei PostgreSQL bekommt man 6 Nachkommastellen, wenn man nichts angibt. Es gibt auch TIME(p) WITH TIME ZONE.

Konstanten werden offiziell geschrieben in der Form TIME 'hh:mm:ss' bzw. TIME 'hh:mm:ss.xxxxxx' Bei PostgreSQL kann man das Schlüsselwort weglassen, **auch bei den Strings akzeptiert es mehr.**<br>of in Datenbanken: Übung 5. Einfache Anfragen **1980 Auch Auch Auch 2004** En 1980 **5-24/37** 

Stefan Brass: Einf. in Datenbanken: Übung 5. Einfache Anfragen

<span id="page-24-0"></span>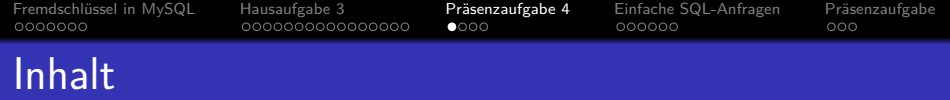

#### 1 Fremdschlüssel in MySQL

#### <sup>2</sup> [Hausaufgabe 3](#page-8-0)

#### 3 Präsenzaufgabe 4

[Einfache SQL-Anfragen](#page-28-0)

#### Präsenzaufgabe

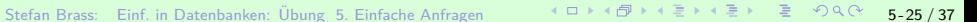

#### <span id="page-25-0"></span>Präsenzaufgabe:  $PQ$ -Formel in  $SQL (1)$

• Es seien viele Ubungsaufgaben zur Bestimmung der Nullstellen von Parabeln der folgenden Form gegeben:

$$
y = x^2 + px + q
$$

• Die Aufgaben stehen in folgender Tabelle:

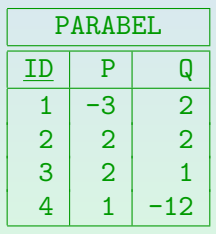

● Schreiben Sie eine SQL-Anfrage, die für jede Parabel die Nullstellen bestimmt, soweit möglich (zwei Spalten für  $x_1, x_2$ ).

Verwenden Sie die bekannte "pq-Formel":  $\mathrm{x}_{1,2} = -\left(\frac{p}{2}\right) \pm \sqrt{\left(\frac{p}{2}\right)^2-q}.$ 

Form der Anfrage: SELECT ID, ... A[S X](#page-24-0)[1,](#page-26-0)[...](#page-25-0) [A](#page-24-0)[S](#page-25-0)[X2](#page-28-0) [F](#page-24-0)[R](#page-27-0)[O](#page-28-0)[M](#page-0-0) [...](#page-36-0) WHERE ...

 $0000$ 

### <span id="page-26-0"></span>Präsenzaufgabe: PQ-Formel in SQL (2)

• Lösung: SELECT ID,  $-(P/2) + SQRT((P/2)^2 - Q) AS X1$  $-(P/2) - SQRT((P/2)^2 - Q) AS X2$ FROM PARABEL WHERE  $(P/2)^2 - Q \ge 0$ 

- PostgreSQL hat viele Operatoren definiert, u.a. "<sup>^</sup>" für  $x^y$ .  $[$ https://www.postgresql.org/docs/9.3/functions-math.html] Sogar 1/ für  $\sqrt{2}$ .
- Standard-konform müsste man  $POWER(P/2, 2)$  schreiben.
- Natürlich ist auch  $(P/2)*(P/2)$  möglich.
- **P und Q haben den Typ DOUBLE PRECISION. Wenn sie** vom Typ INTEGER wären, müsse man P/2.0 schreiben.

### <span id="page-27-0"></span>Präsenzaufgabe: PQ-Formel in SQL (3)

#### Anmerkungen:

- Es gibt keine Funktion SQUARE zum Quadrieren in PostgreSQL.
- $\bullet$  SQL hat natürlich das monadische Minus:  $-(P/2)$ . Einige haben  $-1$  \* (P/2) geschrieben.
- Wenn man die WHERE-Klausel weglässt, bekommt man: ERROR: cannot take square root of a negative number

Die Parabel mit der ID 2 hat keine Nullstelle und der Wert von (P/2)ˆ2 - Q ist negativ. Es tritt sozusagen eine Exception bei der Anfrage-Ausführung auf, wenn die Funktion SQRT für diesen Wert aufgerufen wird.

<span id="page-28-0"></span>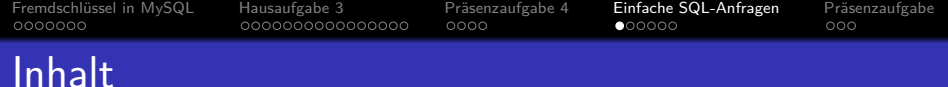

#### 1 Fremdschlüssel in MySQL

- <sup>2</sup> [Hausaufgabe 3](#page-8-0)
- Präsenzaufgabe 4
- <sup>4</sup> [Einfache SQL-Anfragen](#page-28-0)

#### Präsenzaufgabe

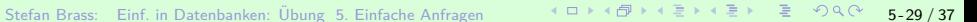

<span id="page-29-0"></span>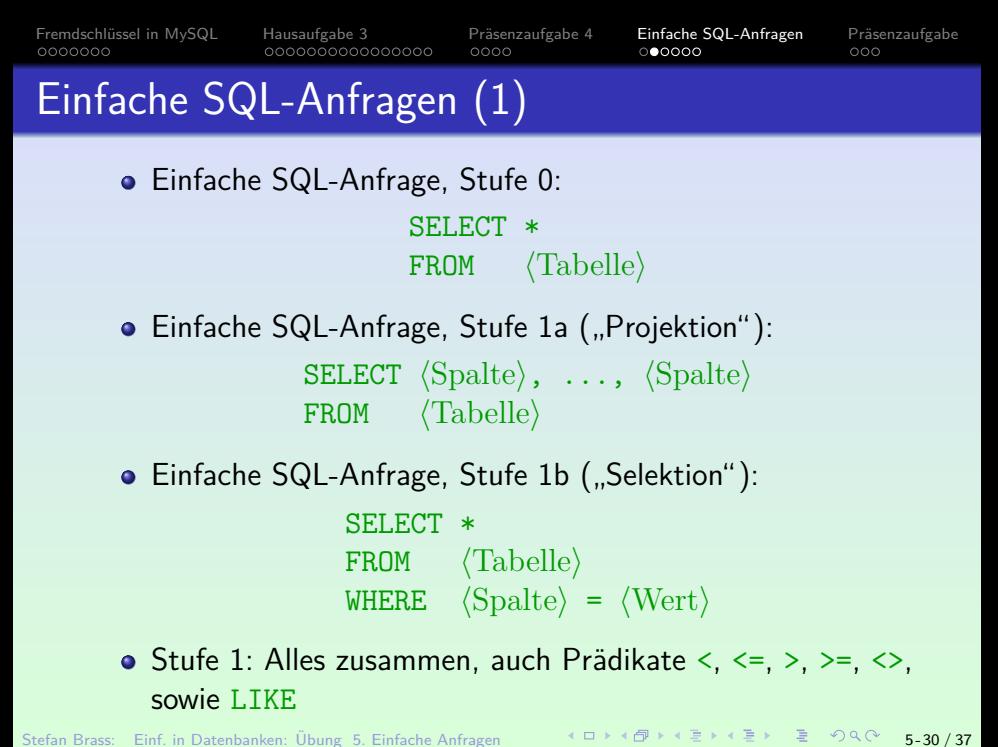

[Fremdschlussel in MySQL](#page-1-0) ¨ [Hausaufgabe 3](#page-8-0) [Pr¨asenzaufgabe 4](#page-24-0) [Einfache SQL-Anfragen](#page-28-0) [Pr¨asenzaufgabe](#page-34-0) Einfache SQL-Anfragen (2)

Was sind die Ergebnisse der folgenden Anfrage?

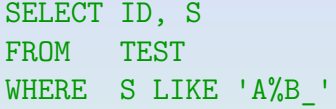

Die Tabelle ist:

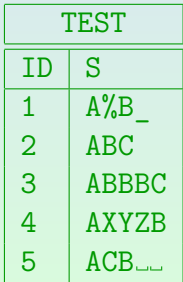

Ja/Nein-Abstimmung pro Zeile. " " symbolisiert ein Leerzeichen.

Stefan Brass: Einf. in Datenbanken: Ubung 5. Einfache Anfragen ¨ 5 - 31 / 37

# Einfache SQL-Anfragen (3)

- Einfache SQL-Anfrage, Stufe 2: Wertausdrücke statt Spalten!
	- SELECT  $\langle Wertausdruck \rangle, \ldots, \langle Wertausdruck \rangle$  $FROM$   $\langle Table \rangle$  $WHERE \langle Wertausdruck \rangle = \langle Wertausdruck \rangle$
- Wertausdrücke ("Terme" in der Logik) können sein:<br>'
	- Konstanten (Datentyp-Literale), z.B. 1, 'abc'
	- Spaltennamen
	- Mit Datentyp-Operationen zusammengesetzte Ausdrücke:  $\langle Wertausdruck \rangle$  +  $\langle Wertausdruck \rangle$

Binäre Operatoren: +, -, \*, /, ||, monadisches Minus: - (Wertausdruck)

Aufruf einer Datentyp-Funktion (teils spezielle Syntax):  $\langle$ Funktion $\rangle$ (  $\langle$ Wertausdruck $\rangle$ , ...,  $\langle$ Wertausdruck $\rangle$  )

- <span id="page-32-0"></span>Einfache SQL-Anfragen (4)
	- Umbenennung von Ausgabe-Spalten: SELECT (Wertausdruck) AS  $\langle Spalte \rangle$ , ...
	- Funktionen z.B. UPPER, TRIM, SQRT, POWER, ROUND, SIN.
	- SQL kennt die Standard-Vorrangregeln, z.B. bedeutet A+B\*C:
		- $A+(B*C)$ , und nicht:  $(A+B)*C$ .
	- Klammern (...) können verwendet werden, um eine bestimmte Struktur zu erzwingen.
	- $\bullet$  Ubung: Was ist das Ergebnis von  $7+3*2-4-1?$

Es kann nützlich sein, einen Operator-Baum zu zeichnen.

"-" ist links-assoziativ (von links ausgewertet).

<span id="page-33-0"></span>■ Einfache SQL-Anfragen, Stufe 3: Logische Verknüpfungen

SELECT  $\langle Wertausdruck \rangle, \ldots, \langle Wertausdruck \rangle$  $FROM$   $\langle Table \rangle$ WHERE  $\langle \text{Bedingung} \rangle$ 

- Bedingungen können z.B. sein:
	- Vergleichsoperator (Prädikat), angewendet auf Wertausdrücke:  $\langle Wertausdruck\rangle$   $\langle Vergleichsoperator\rangle$   $\langle Wertausdruck\rangle$
	- $\bullet$  (Bedingung) AND (Bedingung)
	- $\bullet$  (Bedingung) OR (Bedingung)
	- $\bullet$  NOT  $\langle$ Bedingung)

Einfache SQL-Anfragen, Stufe 4: Mehrere Tabellen ("Join").

Stefan Brass: Einf. in Datenbanken: Übung 5. Einfache Anfragen ヾロゝヾ曰ゝヾミゝヾミゝ゛ミ゛ゔ つへぺ 5-34 / 37

<span id="page-34-0"></span>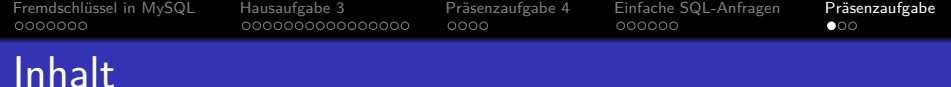

- 1 Fremdschlüssel in MySQL
- <sup>2</sup> [Hausaufgabe 3](#page-8-0)
- Präsenzaufgabe 4
- [Einfache SQL-Anfragen](#page-28-0)

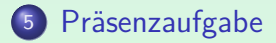

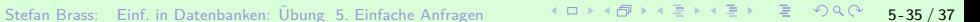

<span id="page-35-0"></span>Fremdschlüssel in MySQL in [Hausaufgabe 3](#page-8-0) Präsenzaufgabe 4 [Einfache SQL-Anfragen](#page-28-0) Präsenzaufgabe 0000000 000000000000000 ററററ  $000000$ 

#### Präsenzaufgabe: System-Katalog (1)

- Der Systemkatalog eines DBMS enthält "Metadaten",<br>also "Daten über Daten", und insbesondere das DB-S. also "Daten über Daten", und insbesondere das DB-Schema.<br>□ Des Information Schame" ist Teil des SOL Standards Das "Information Schema" ist Teil des SQL-Standards.<br>-PostgreSQL hat daneben noch seinen eigentlichen "nativen" Systemkatalog.<br>.
- In der Tabelle information schema.columns sind alle Spalten von allen Tabellen der Datenbank eingetragen. [\[https://www.postgresql.org/docs/9.3/infoschema-columns.html\]](https://www.postgresql.org/docs/9.3/infoschema-columns.html)
- Schreiben Sie eine Anfrage, die alle Spalten liefert von einem Typ numeric( $p, s$ ) mit Nachkommastellen ( $s \neq 0$ ) und höchstens 4 Dezimalstellen ( $p < 4$ ).

 $S$ palten: data\_type ("numeric"), numeric\_precision  $(p)$ , numeric\_scale  $(s)$ .

Geben Sie table\_schema, table\_name, column\_name und den Datentyp aus, z.B. NUMERIC(4,1).

Die String-Konkatenation || kann au[ch a](#page-34-0)[uf](#page-36-0) [Z](#page-34-0)[ahl](#page-35-0)[e](#page-33-0)[n](#page-34-0) [a](#page-35-0)[ng](#page-36-0)e[w](#page-34-0)[end](#page-36-0)[et](#page-0-0) [wer](#page-36-0)den.<br>Ditenbarken: Übung 5. Einfache Anfragen. Stefan Brass: Einf. in Datenbanken: Übung 5. Einfache Anfragen  $\blacksquare$   $\blacktriangleright$   $\blacksquare$   $\blacktriangleright$   $\blacktriangleleft$   $\triangleright$   $\blacktriangleleft$   $\triangleright$   $\blacksquare$   $\blacktriangleright$   $\blacksquare$   $\blacktriangleright$   $\blacksquare$   $\blacktriangleright$   $\blacksquare$   $\blacktriangleright$   $\blacksquare$   $\blacktriangleright$   $\blacksquare$   $\blacksquare$   $\blacktriangleright$   $\bl$ 

000000

 $\circ$ 

### <span id="page-36-0"></span>Präsenzaufgabe: System-Katalog (2)

#### **•** Erwartetes Ergebnis:

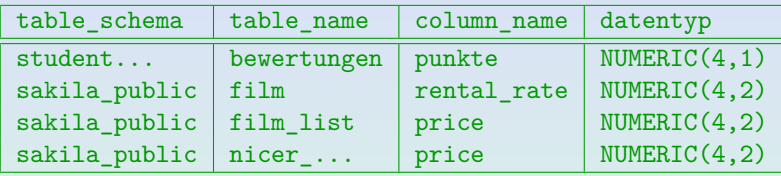

[\[https://dbs.informatik.uni-halle.de/edb?pgsql=db&](https://dbs.informatik.uni-halle.de/edb?pgsql=db&username=student_gast&db=postgres&ns=)

username=student\_[gast&db=postgres&ns=\]](https://dbs.informatik.uni-halle.de/edb?pgsql=db&username=student_gast&db=postgres&ns=)

Die Zugangsdaten unserer Installation stehen in StudIP, Reiter "Adminer".

- Anfragen müssen nicht nur mit dem aktuellen Zustand funktionieren, sondern mit beliebigen DB-Zuständen.
- Sie können sich also nicht darauf verlassen, dass alle Ergebnis-Typen numeric(p,s) die Bedingung  $p = 4$ erfüllen. Die Bedingung der Aufgabe ist  $p \leq 4$ .

Stefan Brass: Einf. in Datenbanken: Ubung 5. Einfache Anfragen ¨ 5 - 37 / 37